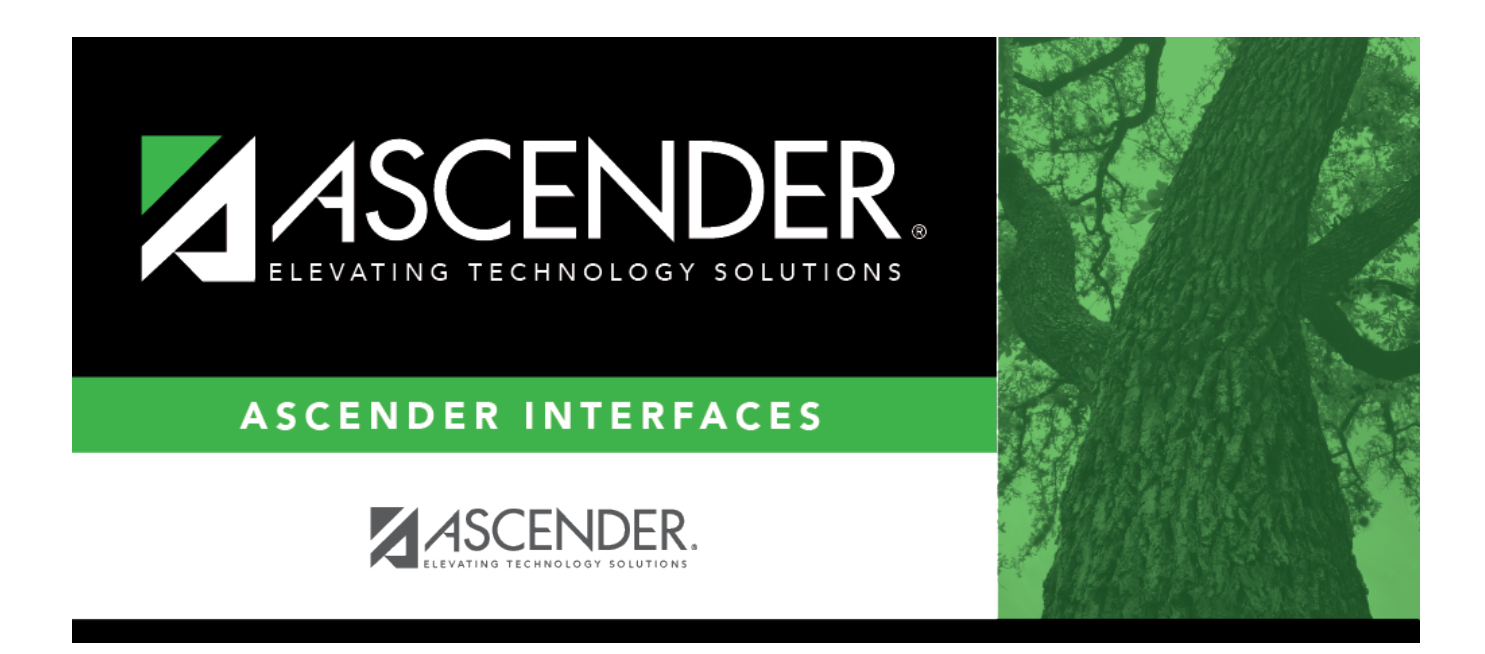

## **Position Records File Layout**

### **Table of Contents**

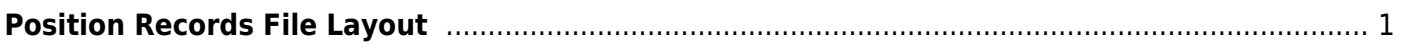

# <span id="page-4-0"></span>**Position Records File Layout**

This file layout is used to import position records or distribution records into the position management tables.

#### **Position Records**:

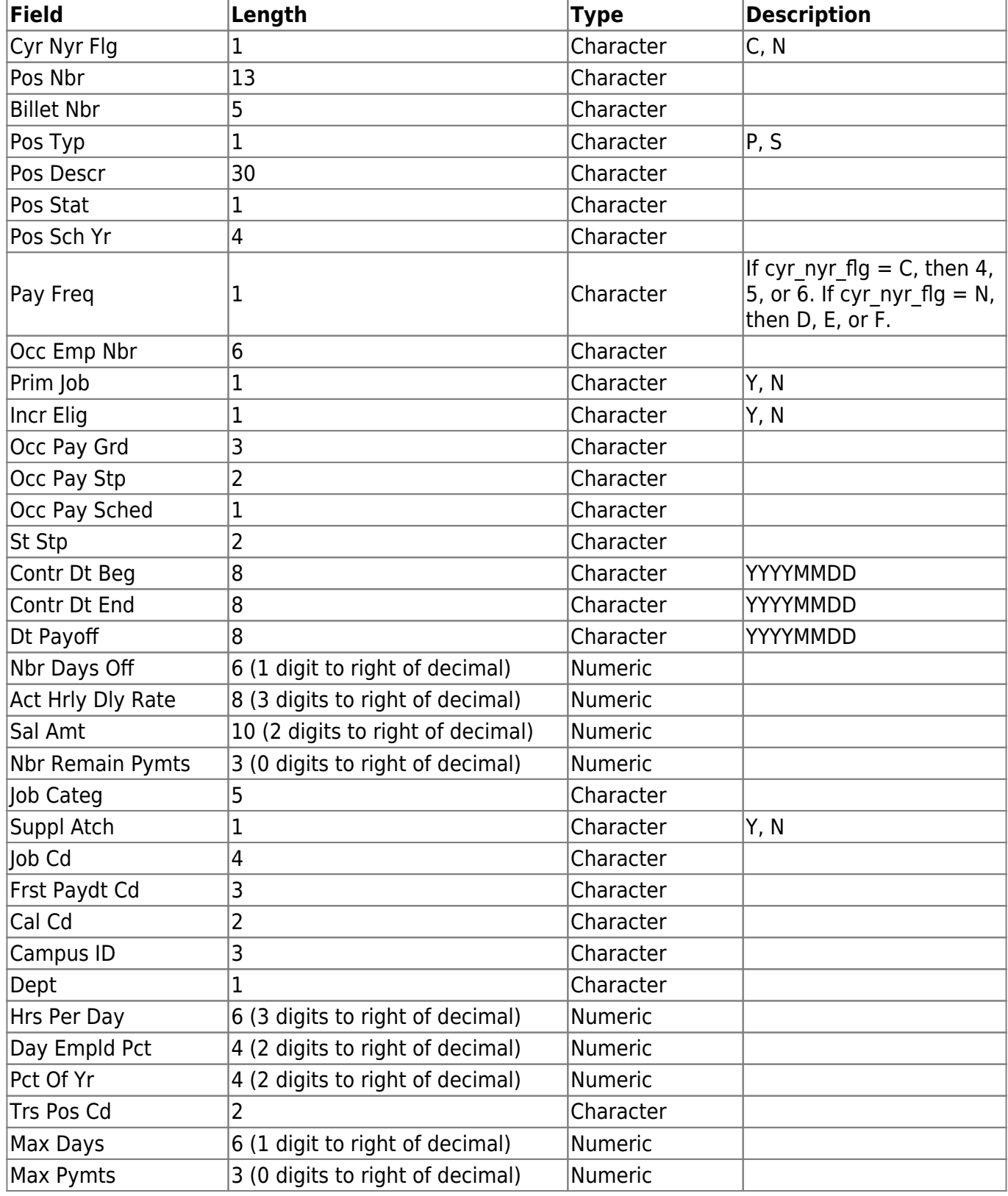

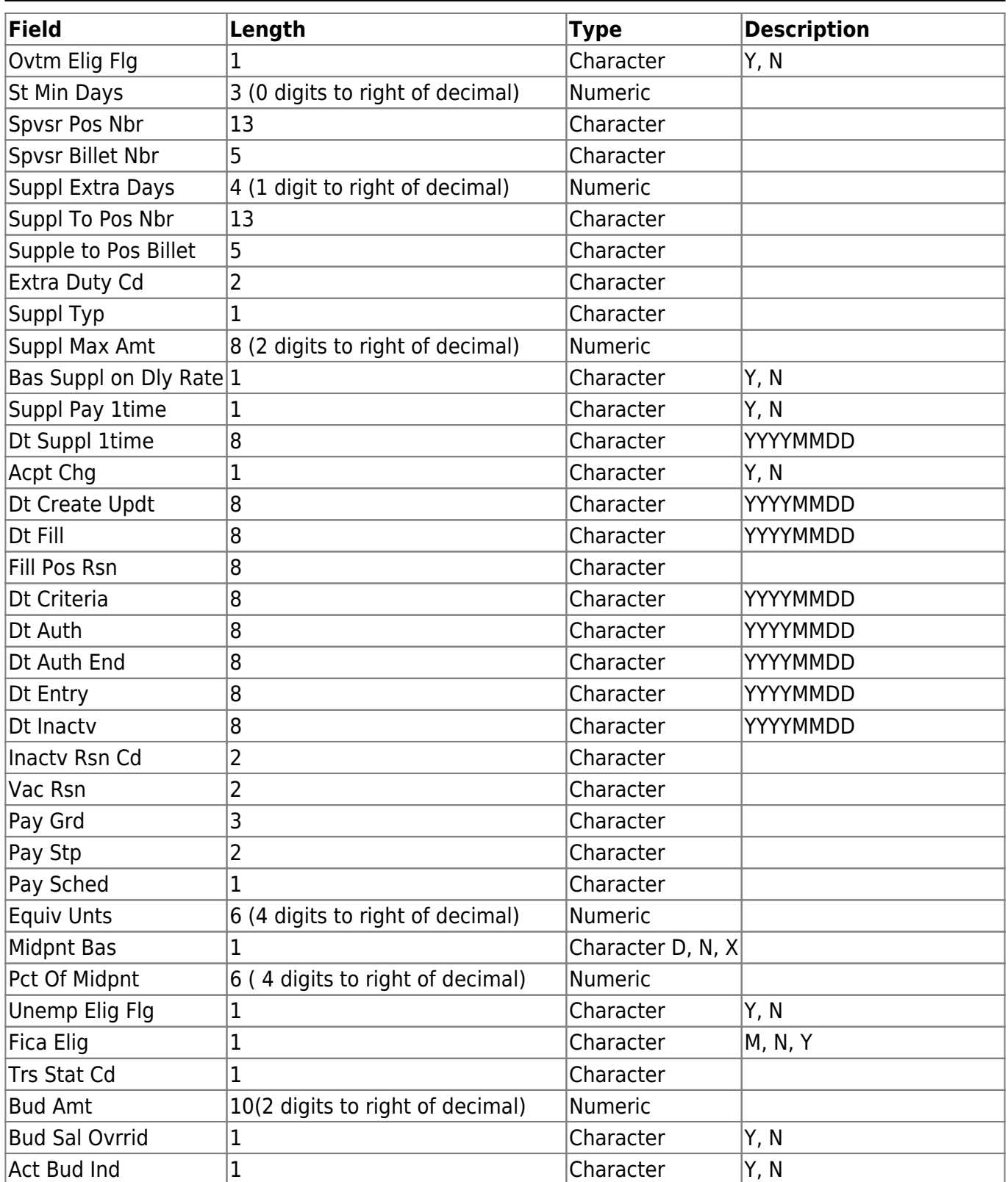

#### **Distribution Records**:

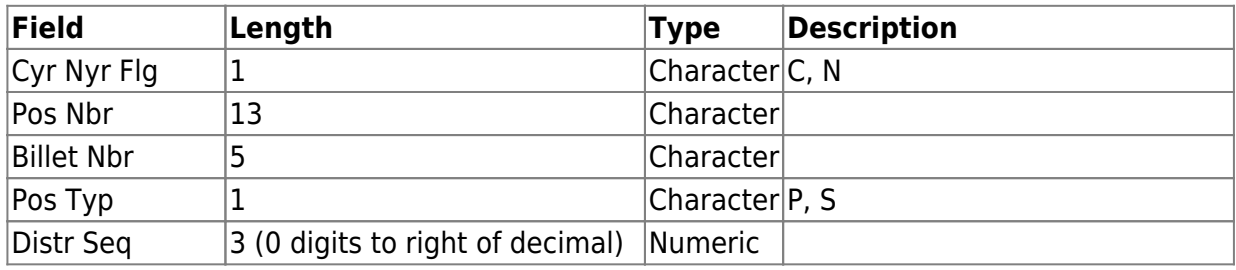

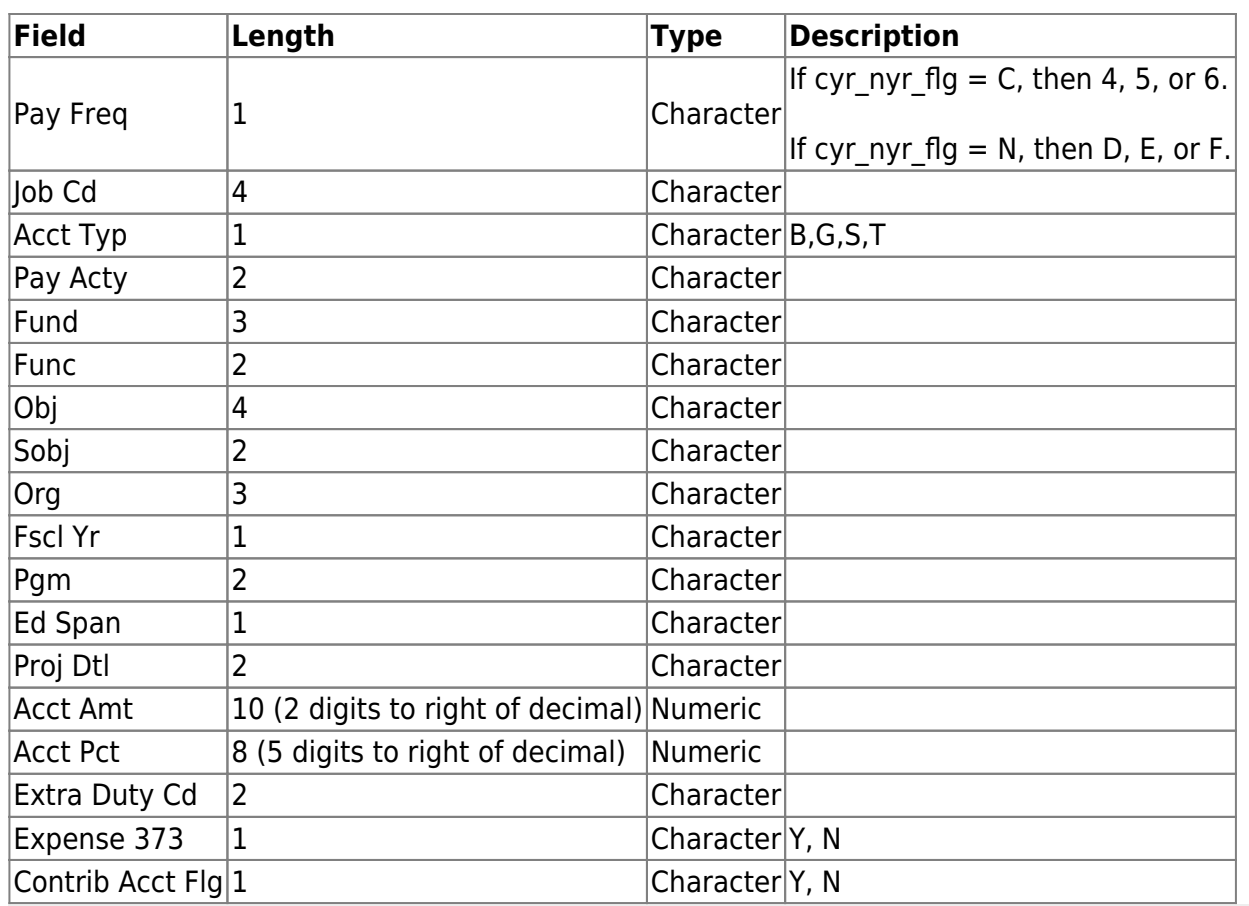

#### **Notes**:

If importing current year records, you must be logged on to a current year pay frequency.

If importing forecast records, you must be logged on to a next year pay frequency.

The file type is comma-separated file.

Use the PMIS User Created report to export the correct file structure and columns.

Leading zeros are required. For example, if the job code is 0204, then the file should have 0204 not 204.

Amount columns that have decimal values should include the decimal point in the column. For example, if the amount is 210, then the file should have 210.00 not 2.10.

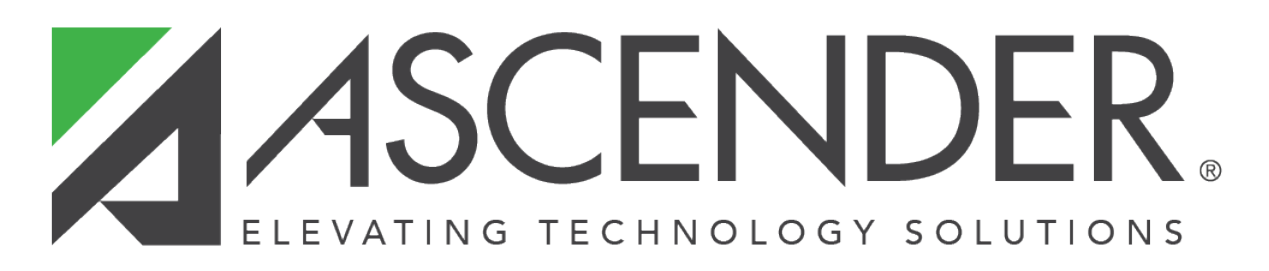

### **Back Cover**